## Adobe Photoshop 2022 (Version 23.0) Free License Key Product Key PC/Windows {{ lifetimE patch }} 2022

Installing Adobe Photoshop is relatively easy and can be done in a few simple steps. First, go to Adobe's website and select the version of Photoshop that you want to install. Once you have the download, open the file and follow the onscreen instructions. Once the installation is complete, you need to crack Adobe Photoshop. To do this, you need to locate a crack for the version of Photoshop that you want to use. Once you have the crack, open the file and follow the instructions to apply the crack. After the crack is applied, you can start using Adobe Photoshop. Be sure to back up your files since cracking software can be risky. With these simple steps, you can install and crack Adobe Photoshop.

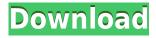

The software can turn any still image into a poster, canvas print, or collage by using 3D elements and overlaying them where needed. Remember, you should always use a highquality print to give maximum longevity. It's possible to make Photoshop or your own images into vivid, funny, and sometimes scary images by applying filters and overlaying elements. If you're a photographer and a computer geek, you'll do fine using Photoshop, which makes your digital images into the best quality you can get. Photoshop isn't for everyone, and it might not even be the right program for everyone, but for serious photographers who want a fast, powerful, but affordable option for digital image editing, you can't go wrong with Photoshop Elements. The updated Photoshop workflow includes new options for users that let them control brush behavior, preview current work in the Activity panel, and use the Touch Bar as a work surface. It preserves the editing controls that are available in Photoshop via the Mac interface, but adds a new Touch Bar panel and other new functionality. Image editing software is an essential part of any photographer's workflow. Photoshop is the classic image editing software used by pro photographers around the world. In this article we'll show you how to accomplish simple tasks with Photoshop. As with any software, it takes a bit of practice to learn it, but as you get more familiar with it, you'll find Photoshop easy to use. We'll show you how to do things like crop, resize, clean up a poorly cropped image, sharpen your image, remove unwanted objects from a photo, extract a subject from a background, take a picture and add animation effects. Photoshop is used by professionals like Roman Bodatean or Bruce Dean to create amazing works, but it is also used in much simpler ways to enhance your photos.

## Download Adobe Photoshop 2022 (Version 23.0)Hack With Full Keygen For PC [32|64bit] {{ latest updaTe }} 2023

When choosing Adobe Photoshop, you have to decide if you need photo editing software or photo manipulation software. If photo editing is what you are interested in, then the standard version of Adobe Photoshop would meet your needs. Still, if photo manipulation is more important than photo creation/editing capabilities, then the Creative Cloud subscription might be better for the features included. When choosing Adobe Photoshop, you have to decide if you need photo editing software or photo manipulation software. If photo editing is what you are interested in, then the standard version of Adobe Photoshop would meet your needs. Software, like most things, is constantly being improved, so from now on, we'll occasionally include the latest (and sometimes potentially future) stuff. So, in no particular order, we're going to catch you up on the latest Photoshop CC features and the best for design. (A new chapter of this guide will likely follow in a few weeks - which includes our top picks.) As well as giving you a complete overview of the best for design Adobe Photoshop features added in the latest version, we'll take a look at how to really master a tool like Photoshop and get the best design done in a timely, efficient, non-hairpulling manner. See you soon! After the new features have been released, I should mention that after each release, as well as the article linked to above, we would regularly tweak our top Adobe Photoshop picks - currently, our top picks are the best for designers and the best

for photo editors. e3d0a04c9c

## Adobe Photoshop 2022 (Version 23.0) Keygen For (LifeTime) [Win/Mac] x32/64 2022

Adobe Photoshop is a great software that has grown to become almost a necessity within the world of marketing and graphic design. The aforementioned features make it easy to edit the images by giving you additional editing tools. This means that in addition to using the basic editing tools, you could also use the smart tools to correct your photographs. Photoshop is free to use. However, if you wish to edit your original images in the best way possible, you have to upgrade to the latest version. Photoshop CC is an ideal solution for PS 2019 users. With a focus on reading and learning, this book was designed to give you the best introduction to all of these new features in Photoshop and Substance, and the newest information on how to use them. The book is a reference for your core tasks, from removing background in just a couple of clicks, to creating a realistic gradient in Photoshop, using the same channel settings in both Photoshop and Adobe Shadow, and combining Photoshop features with the Substance suite. I've also included features and tips for the best digital art workflow in Photoshop and Photoshop Elements, a detailed Reference Guide on how to use this new unique object selection feature, and a companion Advanced Photoshop and Lightroom book on styling and retouching for Photographers. If you're ever looking to learn an advanced technique, select features, or are just reading this book for fun, you'll find every chapter a delight to read.

how to download photoshop latest version how to download adobe photoshop cc 2020 for lifetime how to download photoshop cc 2014 32 bit how to download 3d lut photoshop how to download photoshop 32 bit how to download photoshop 3d download photoshop mac high sierra download photoshop macos high sierra how to download photoshop 0.7 how to download photoshop custom shapes

Photoshop is a design and image editing software that let users effectively manipulate anything from photos, graphics, and video to traditional print publications. But as integrated as editing may be, it comes with a steep learning curve and hefty price tag. While Photoshop can certainly enhance your creativity, there are easier apps that don't cost quite as much, even if it can't give you quite as many cool features. The parallax scrolling effect, which is simply moving the background at a different speed than the rest of the document, is something people can't live without. All you need to do is set the parallax scrolling speed in Photoshop and let the amazing action happen. This is a series of images that move in different directions, giving a 3D effect or a slight parallax view of the background. It's a great effect and can definitely transform your work. Adobe Photoshop Elements is a robust, fantastic replacement for the simple photo editor. It's also part of the suite that originally brought Adobe Creative Cloud to the masses, and if you've signed up to the paid, subscription service you'll be able to install the program and jump into the world of creative

content creation. The workspace is just one of the more tangible improvements in the Elements 2016 update, and it also makes it easier to use Photoshop while multitasking. If you're working in Photoshop CS6 and want to check a photo in Elements, you can just double-click it and it'll open in that app. You can customize the shortcuts in the workspace as well.

With the introduction of the Convert to HDR toggle button, Photoshop now provides an alternative to using DPP natively, which is still one of the best and easiest ways to create or edit HDR images. If you are new to HDR, this may be the best way to begin creating HDR images without the need to learn any new software or plugins. Additionally, some of the most powerful Photoshop professional tools are now available to hobbyists, with the introduction of the Create channel. This channel gives you brand-new ways to edit or create professional-looking images and videos. It's now possible to create a new editing style in just seconds, and go back to easier editing without losing your work. 2. You should learn to use the crop tool, the brush tool, and the eraser tool. The crop tool is the most powerful one in Photoshop and is used very frequently to crop images. The brush tool is used to create effects like, you can choose the brush type, brush size, and the brush color. Finally, the eraser tool is used to erase unwanted areas from your photographs. On Photoshop, there's also a range of exciting updates. You can now define a new Photoshop work area in the psd document. If you're using a multi-monitor setup, you can now adjust the position of a canvas at any time, making it easier to be creative in this way. To help you get the most from your images, the Camera RAW converter and the color inspector have been updated. You can also now use the new Content Aware Fill tool to fill in only the parts of an image that contain the content, and the content-aware tools are now even smarter, so they can pick up the content of your document, even when it's obscured by a layer and when different types of content are present. There are a range of new tools for creating gradients and duplicating and moving layers, and a variety of new color pickers have been added to the Color panel.

https://zeno.fm/radio/flatout-2-split-screen-pc-mod-download

https://zeno.fm/radio/aimersoft-drm-media-converter-serial-crack

https://zeno.fm/radio/loungelizardep4authorizedserialnumber

https://zeno.fm/radio/granado-espada-full-crack-full

https://zeno.fm/radio/macbook-a1181-original-os-download

https://zeno.fm/radio/airbox-playout-software-crack-keygenl

https://zeno.fm/radio/adobe-photoshop-cc-14-0-final-multilanguage-chingliu-serial-key-keygen

https://zeno.fm/radio/download-ebook-pengantar-sosiologi-soerjono-soekanto

https://zeno.fm/radio/elixxier-set-a-light-3d-studio-crack

https://zeno.fm/radio/ansys-14-magnitude-license-generator-53

https://zeno.fm/radio/epson-l800-utility-serial-key-keygen

https://zeno.fm/radio/builtworks-solidworks-torrent

https://zeno.fm/radio/cm93-v2-download

https://zeno.fm/radio/tr-jain-economics-pdf-63

As for the pros of using Adobe Premiere Pro, it's intuitive and user friendly. Like most of the

Adobe products, it can be the little things that make it shine. You can easily add watermark on finish video files, sync audio and has a built in version history. I would also recommend for beginners, after importing their video files, to check the timeline preview window on the right once editing has started. This will show you the exact position of each moment within the video and also allows it to be viewed easily. Photoshop is accessible through your web browser. All the layers, editing tools, and adjustment panels are perfected and organized so that they are easy to find and use. A comprehensive study of the various features, adjustments, and tools in Photoshop includes: adding creative filters; retouching selections, masks, and paths manually; blending, sharpening, and cropping methods; compositing photos and objects; working with HDR, curves, layers, layers masks, layers masks transparency animation, layers masks transformation, and layers effects. The more you work with Photoshop the better you get at creating and editing images that you can use for creative projects, web pages, and printed layouts. This book not only tells you what to do, but shows you how to work in Photoshop to do it, too. This book is a complete guide to using Adobe Photoshop in practical, easy-to-understand ways, without sacrificing power or versatility. It is suitable for beginners and seasoned professionals alike. With photographic demonstrations and flexibility to help you learn and grow, this book includes: making your own brushes; working with layers; photo retouching with layers; designing and creating pages in Photoshop; using Adobe Layer Charts; making your own effects with the Liquify filter; blending multiple photos; working with light and dark areas; and correcting mistakes in photoshop.

With every major release of Adobe Photoshop, there are changes to both the basic operation and the advanced aspects of the software. This noteworthy tutorial helps you quickly and easily learn how to view, change, and modify the settings for images—and get better results.

**Lens Correction**: Your images look clearer with less distortion. Use automatic or manual tools to apply and edit lens correction with point and shoot ease.

**Smart Sharpen**: Use Highlight Sharpen for crisp, crystal-clear details and saturation. Use Vivid Sharpen for super-crisp alpha-channel sharpening.

Relive Managed Objects: Manage your photos using linked object layers. Collaborate with other individuals using layers, so you hold just the rights to edit your content. The powerful new guided correction tool allows the user to quickly remake an image based on user-selected best practices. They can improve the quality of a telephoto image by previewing high-resolution versions, rotate, crop, and straighten, apply adjustments and creative effects, and improve the aesthetics of a variety of image files by adjusting exposure, color balance, brightness, and skin tones. The new guided correction tool can be applied to histograms, selection, and adjustment layers in both multi-photo and single-photo layers. Photoshop now shares the Copy for Review and Save for Web features that can be used in Windows, macOS, and on the web. Photoshop's more intuitive interface also makes it easier than ever to edit and manipulate complex content. Content layers are outlined to make it easier to move, crop, color, and otherwise manipulate layers. The new Content Aware Scaling feature allows users to resize content on the fly as they work in the image, so it accurately alters only the content they're working on. They can easily delete objects from images, fill in missing parts, and also use smart commands to automatically adjust the brightness, sharpness, exposure, and other

features. It's the most powerful and intuitive image editing app available.